# EL EQUIPO DE FORMAPPS

USOS Y POSIBILIDADES DE DESARROLLO CEPA VALLES DEL CERRATO (CFIE PALENCIA)

## En estas diapositivas podremos ver las posibilidades que nos da el equipo Teams para el desarrollo del FORMapps en el CFIE

Imágenes del Equipo Teams, FORMapps Valles del Cerrato

## NUESTRO EQUIPO EN TEAMS

Uso en formación, publicación de avisos, realización de sesiones de seguimiento y evaluación, carga de archivos y contenidos desarrollados…

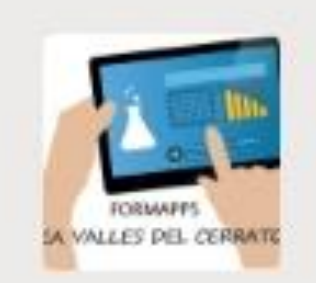

...

## FORMapps II\_CEPA VALLES DEL CERRATO

## CANALES DEL EQUIPO

Para obtener un buen desarrollo, necesitamos estar bien organizados.

Que mejor que configurar distintos canales dependiendo del uso.

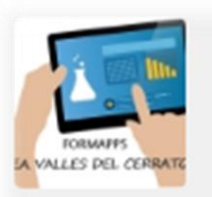

### FORMapps II\_CEPA VALLES DEL C... ...

Bloc de notas de clase

Tareas

Calificaciones

Insights

#### Canales

General

1\_Encuestas\_FORMapps

2\_Proyecto Final

3\_Aplicaciones y recursos

## CANALES GENERAL

Su uso principal es comunicar avisos, sesiones de seguimiento o videollamadas.

Así como, crear o realizar aquellas consultas que sean necesarias.

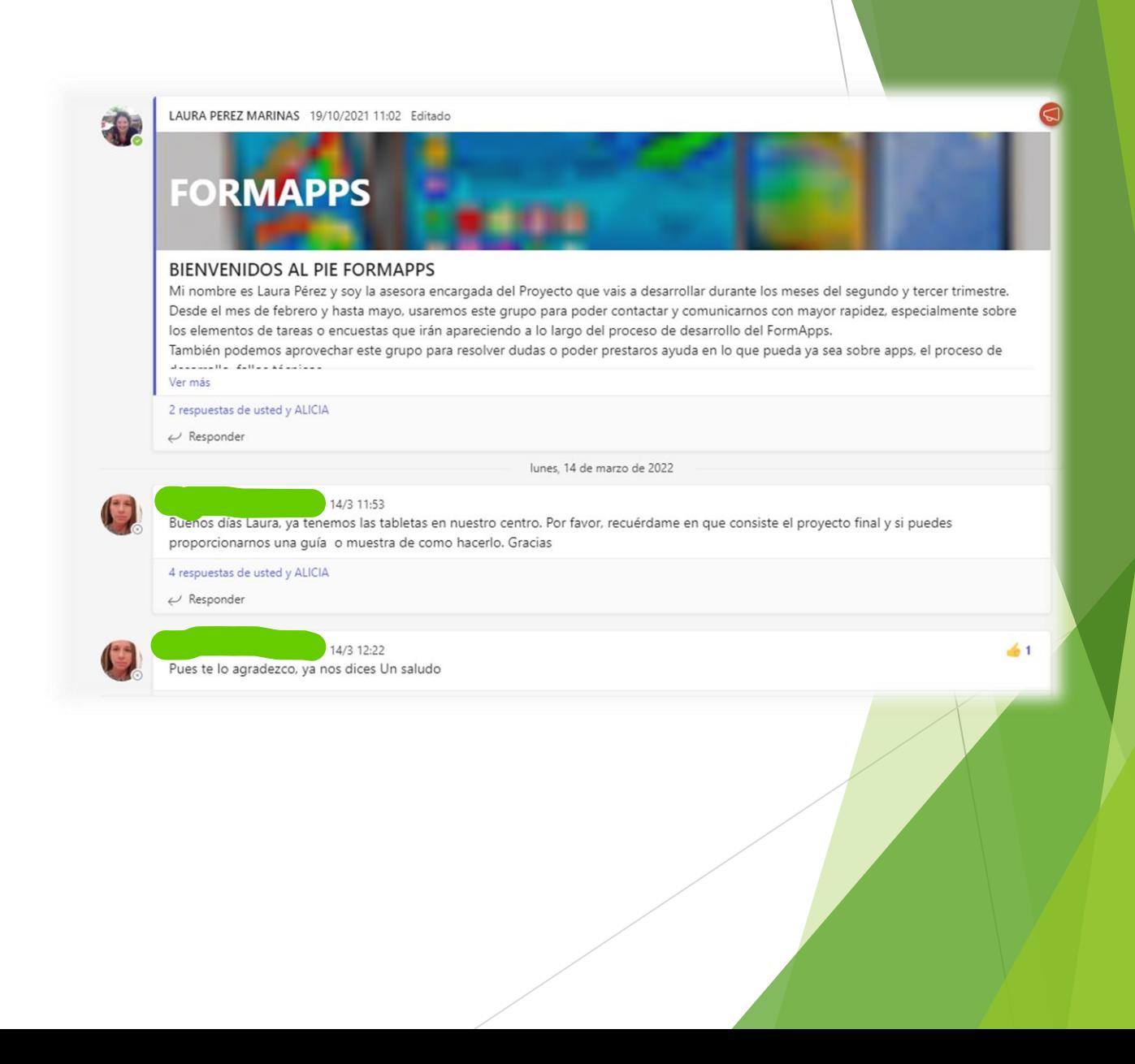

## CANAL ENCUESTAS\_FORMapps

Su uso principal será la publicación de los enlaces necesarios para que, tanto maestros como alumnos puedan desarrollar las encuestas que nos ayudarán a conocer la situación previa y la evaluación final del proyecto.

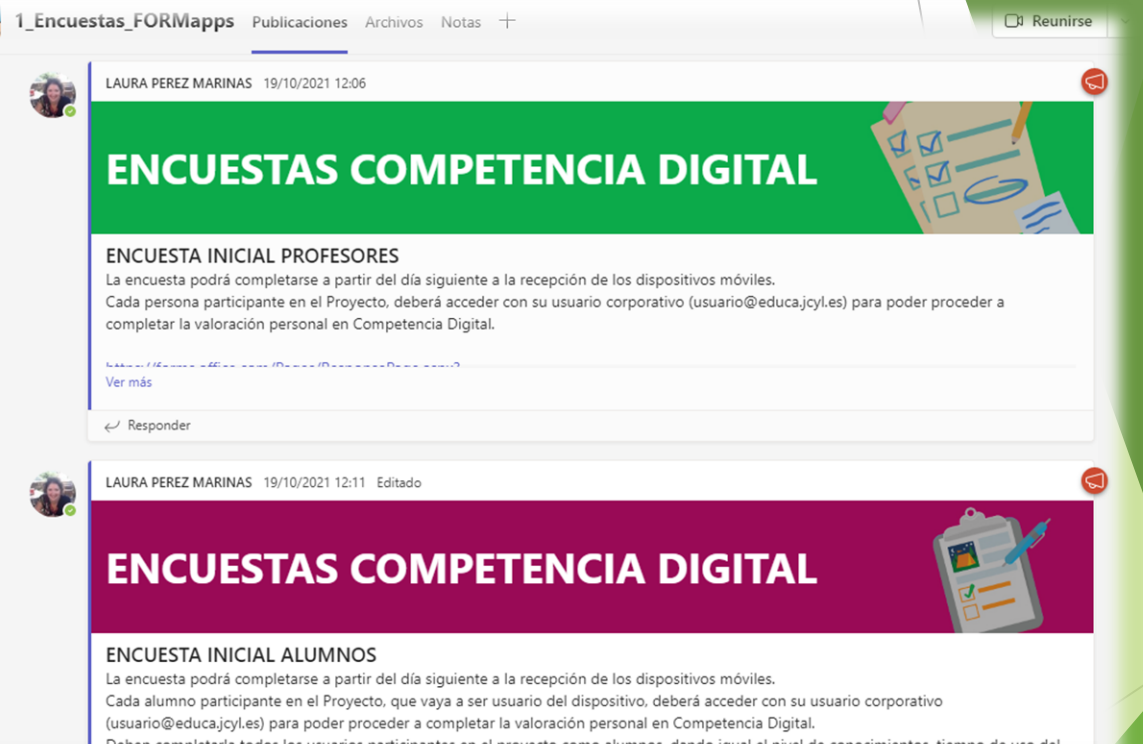

Deben completarla todos los usuarios participantes en el proyecto como alumnos, dando igual el nivel de conocimientos, tiempo de uso del lo importante es conocer el punto de partida de todos aquellos que van a realiz

## CANAL PROYECTO FINAL

Su uso principal es cargar o publicar los diferentes archivos que se han ido elaborando a lo largo del proyecto, como la copia de seguridad del libro y una copia en pdf para su archivo.

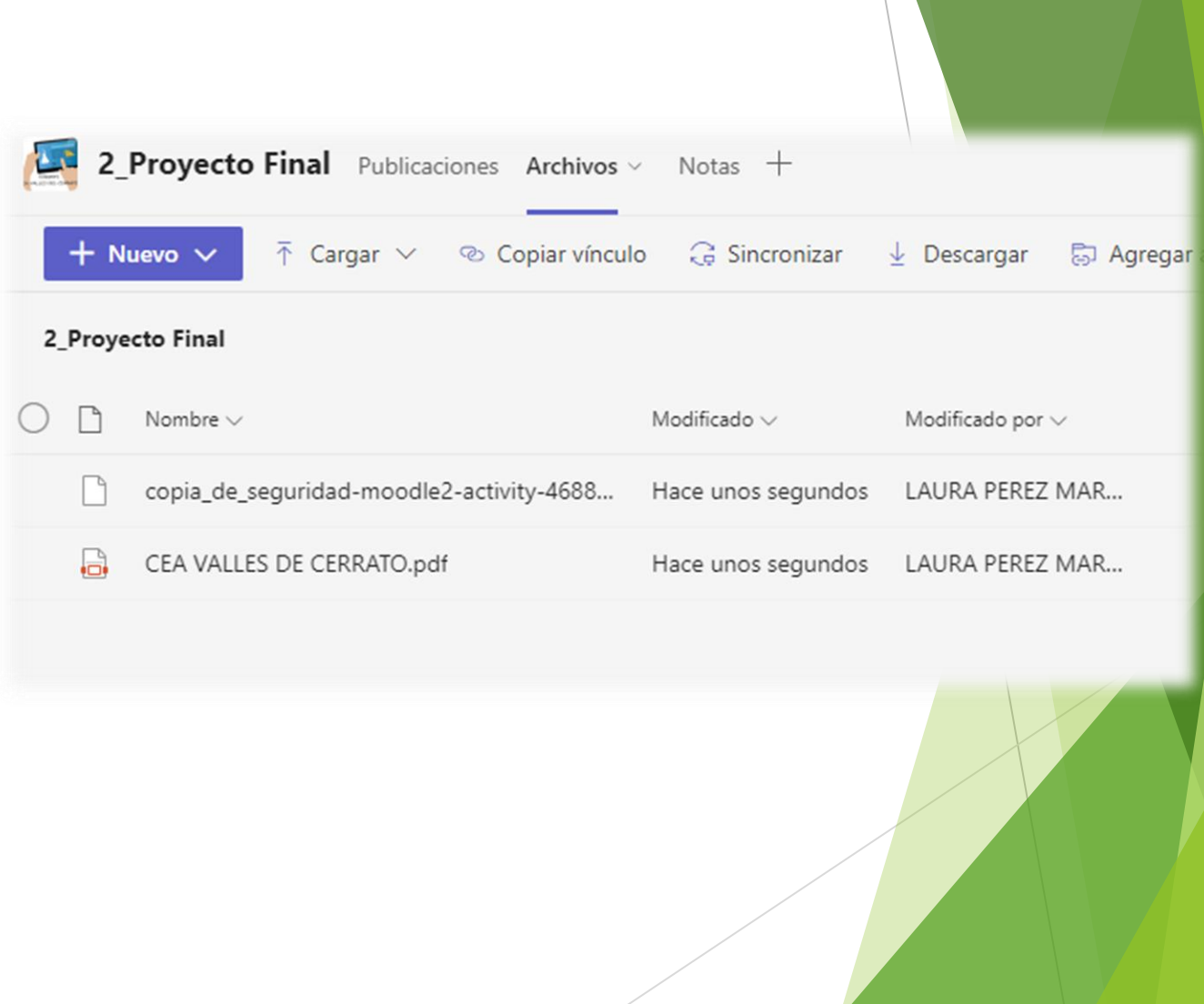

## ESPERAMOS QUE OS HAYA RESULTADO ÚTIL

Aprovechamos para dejaros un enlace que os puede servir de ayuda para la elaboración de los libros digitales en Moodle.

Solo pica sobre la imagen para poder observar el vídeo con detenimiento.

(Vídeo.- Moodle. El recurso Libro; Universidad Politécnica de Madrid)

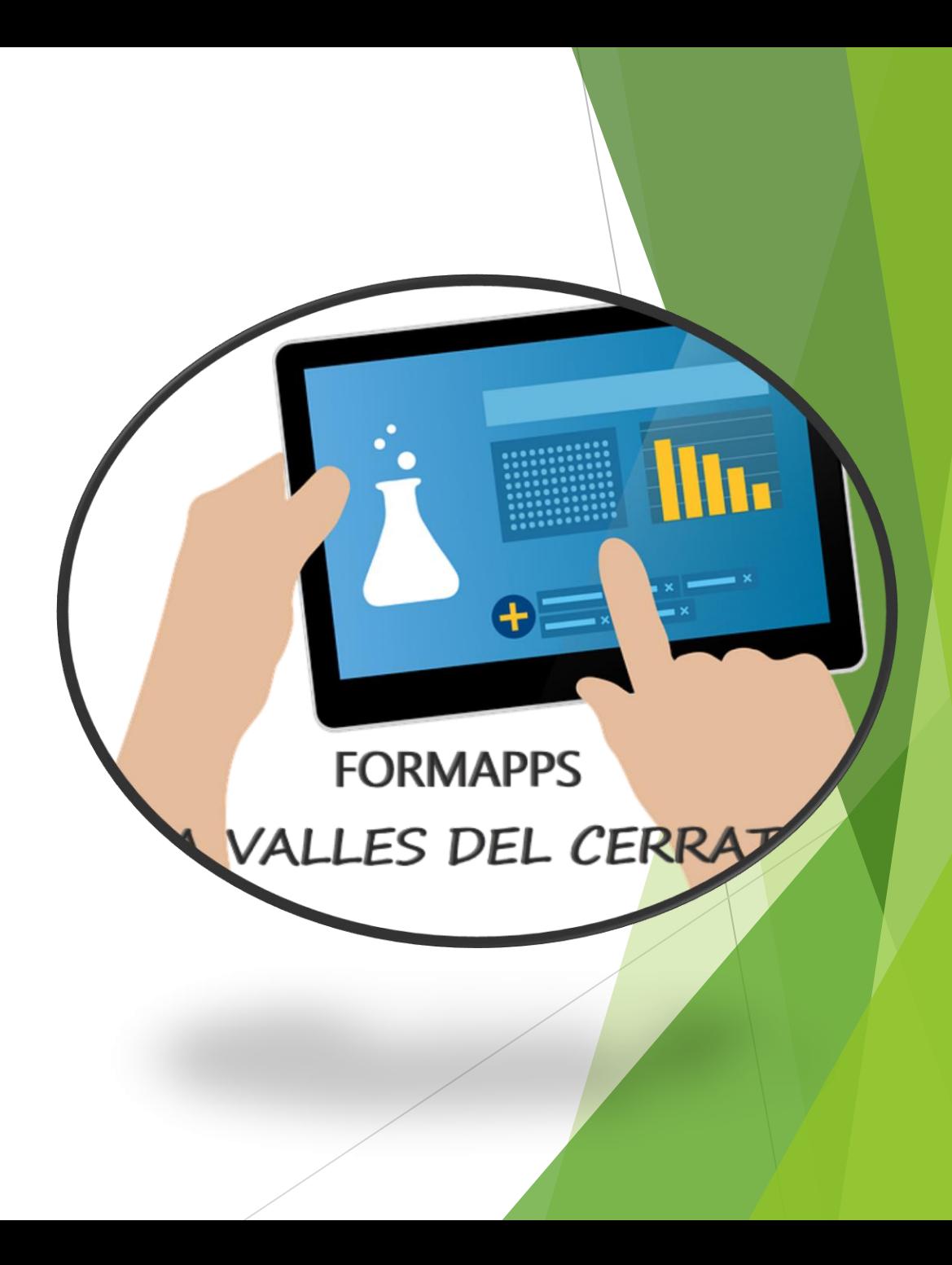